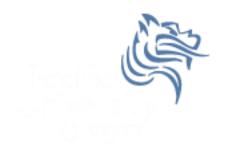

# CS250 Intro to CS II

#### Spring 2013

CS250 - Intro to CS II

### Chapter 13 Introduction to Classes

- Reading: pp. 705-723, 728-734
- Good Problems to Work: p. 727 13.1, 13.2, 13.3, 13.4, 13.5,

#### Introduction to Classes

 Procedural programming is a programming methodology centered on procedures (or actions) taking place in a program

 Object-oriented programming is a programming methodology centered on objects created from user-defined data types that encapsulate data and functions together

#### OOP

The class is a C++ construct used to create objects which are fundamental to object-oriented programming (OOP).

- OOP hides the details of objects from objects of other types
- When an object needs information from another object or needs another object to perform a task, a message is sent as a form of communication between objects
- As a result, object-oriented programs can be written more generically than structured programs
- Usually, making changes to the object-oriented programs is easier than changing structured programs

#### **Class Definition**

#### class defintion

A class is a user-defined datatype that is defined by the programmer. A class consists of variables and functions with a general format as follows:

#### class ClassName

{

Declarations for member variables and member functions

};

#### Person Class

```
class Person
     Ł
      public:
                                  // member variable
       int mAge;
       int getAge (); // member function prototype
       int getBirthYear (); // member function prototype
    };
    int main()
     Ł
      Person cPerson;
                                // creates a Person object
      cPerson.mAge = 28;
       cout << "person is: " << cPerson.getAge();</pre>
      cout << "person was born in: " << cPerson.getBirthYear();</pre>
     }
                            CS250 - Intro to CS II
Spring 2013
```

#### Person Class Definitions

```
int Person::getAge ()
{
   return mAge;
}
int Person::getBirthYear ()
{
   return 2013 - mAge;
}
```

#### public: versus private:

- Class data members and member functions can be either private or public
- Private data members and member functions can only be accessed within the class in which they are defined
- Public data members and member functions can be accessed from inside or outside of the class in which they are defined

#### **Revised Person Class**

```
class Person
ſ
 public:
   void setAge (int); // member function prototype
                       // member function prototype
   int getAge ();
   int getBirthYear (); // member function prototype
 private:
                          // private member variable
   int mAge;
};
int main()
£
 Person cPerson; // creates a Person object
 cPerson.mAge = 28; // error
 cPerson.setAge (28); // correct setting of age
```

#### Mutator

A mutator is any method that can change the value of a member variable

```
void Person::setAge (int age)
{
    mAge = age;
}
```

#### Accessor

• An accessor is a method that uses a class member but does not change the member value

```
int Person::getAge ()
{
   return mAge;
}
```

#### **Revised Person Class**

 Using the reserved word const after a function prototype prohibits the function from changing any data directly in the class

```
|class Person
{
    public:
        void setAge (int); // mutator
        int getAge () const; // accessor
        int getBirthYear () const; // accessor
    private:
        int mAge; // private member variable
};
```

### What is a Rectangle?

- A rectangle has a width and length
- Operations we might want to perform on a rectangle include
  - a. setting the length or width to a value
  - b. getting the length or width
  - c. calculating the area
  - d. calculating the perimeter

## Representation in a Procedural Language

- Basically length and width are set/reset somewhere and getArea and getPerimeter can be called when needed
- length and width are separate from the functions

double length, width;

```
double getArea (double, double);
double getPerimeter (double, double);
```

#### **OO** Representation

```
class Rectangle
ł
  public:
    void setLength (double);
    void setWidth (double);
    double getLength () const;
    double getWidth () const;
    double getArea () const;
    double getPerimeter() const;
  private:
    double mLength;
    double mWidth;
};
```

Q1: How many members does class Rectangle have? List them.

Q2: How many methods does class Rectangle have? List them.

Q3: How many mutators does class Rectangle have? List them.

Q4: How many accessors does class Rectangle have? List them.

Q5: Where can we define any member functions?

Q6: Show how getArea is defined both ways.

Q7: How do we create objects of class Rectangle?

a) A regular object

b) An array of 50 objects

Q8: Write the C++ code that shows how to use each of the objects created in Q7 a) through b).

#### Constructors

- Special member function to initialize data members
- Has the same name as the class
- Does not have a return value
- The constructor is called whenever an object of that class is created (instantiated)

#### **Constructor for Rectangle**

What might the constructor for class Rectangle look like?

- 1) Add **Rectangle ()**; as a public member prototype of Rectangle
- 2) Add implementation code as:

```
Rectangle::Rectangle ()
{
    mLength = mWidth = 0;
}
```

#### **OO** Features

- Information hiding
  - Separate the implementation (.cpp) from the interface (.h)
  - Objects are concerned with the interface, for example what functions are available to manipulate the data
  - Objects are not concerned with the implementation. They do not care how the functions do what they do

#### **Overloaded Constructors**

- Constructors and functions can be overloaded (multiple definitions)
- We could have multiple constructors in the Rectangle class, each of which accepts a different number of arguments
- The appropriate constructor will be chosen based on the number of arguments used when creating the object

#### **Overloaded Rectangle Constructor**

```
// default constructor
Rectangle::Rectangle ()
£
  mLength = mWidth = 0;
}
// overloaded constructor
Rectangle::Rectangle (double length, double width)
ł
  mLength = length;
  mWidth = width;
}
```

#### Default Constructor

- The default constructor is the constructor with no arguments
- If you do not create any constructors in your class, then the default constructor will be created for you
- If you only have a constructor that takes arguments, then there is no default constructor
- It is good programming practice to always create a default constructor, why?

## Default Arguments

- You can set default arguments to constructors
- In the class definition, the constructor prototype will be o Rectangle (double = 0.0, double = 0.0);
- The function definition will be Rectangle::Rectangle (double length, double width)

```
mLength = length;
  mWidth = width;
}
```

{

#### Using Default Arguments

 By having default arguments in the constructor, we can now create objects of the Rectangle class as follows:

Rectangle cR1;

Rectangle cR2(10.0);

Rectangle cR3(5.0, 25.0);

#### **Rectangle Interface**

```
#ifndef RECTANGLE H
#define RECTANGLE H
class Rectangle
ſ
  public:
    Rectangle (double = 0.0, double = 0.0);
    void setLength (double);
    void setWidth (double);
    double getLength () const;
    double getWidth () const;
    double getArea () const;
    double getPerimeter() const;
  private:
    double mLength;
    double mWidth;
};
```

#### **Rectangle Implementation**

```
#include "Rectangle.h"
```

```
Rectangle::Rectangle (double length, double width)
{
    mLength = length;
    mWidth = width;
}
void Rectangle::setLength (double length)
{
    mLength = length;
}
```

#### Problem

- Grab the files Rectangle.h, Rectangle.cpp, and main.cpp from the folder Rectangle found in the Public directory
- Add a project Rectangle to your CS250InClass solution
- Place the three files appropriately into the project, build, and run